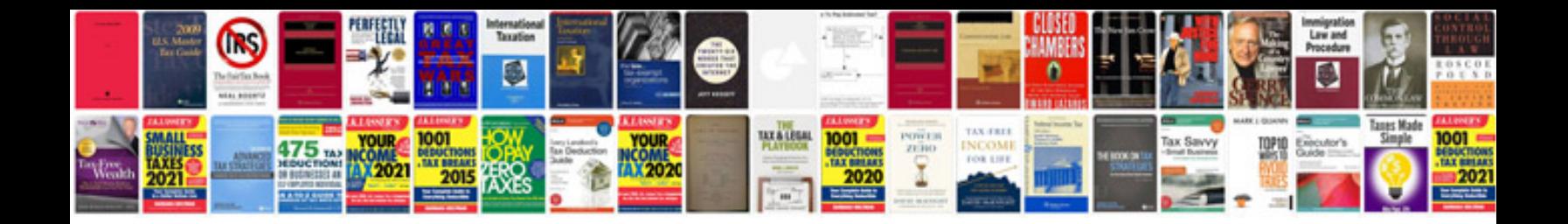

**All css tags list with examples**

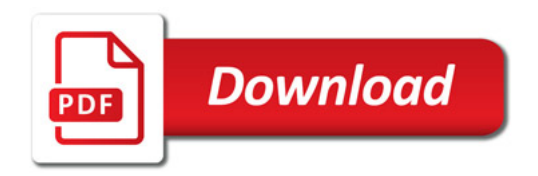

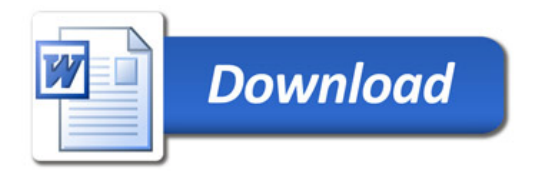